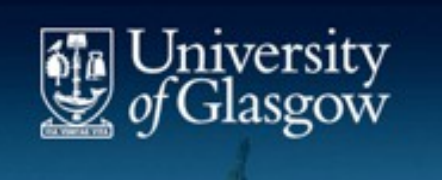

## **Evaluation of Memory and CPU usage via Cgroups of ATLAS workloads running at a Tier-2**

### *Gang Qin, Gareth Roy*

March.  $25^{th}$ , 2015

# Condor Cgroups

- Control Groups (Cgroups)
	- Linux kernel feature to limit/isolate resource usage among user-defined groups of tasks(processes).
	- Available Resource Controllers (or subsystems):
		- Block-I/O,cpu/cpuacct/cpuset/devices/freezer/memory/net\_cls/net\_prio/ns

### Condor Cgroups

- Condor puts each job into a dedicated cgroup for a selected subsystem
- Can be used to track the subsystem usage of all processes started by a job
- control cpu usage at job level:
	- Jobs can use more cpu than allocated if there are still free cpu
- control RSS (physical memory) usage at job level:
	- **soft**: jobs can access more memory than allocated if there is still free physical memory available in the system
	- **hard**: jobs can't access more physical memory than allocated

# Condor Cgroups

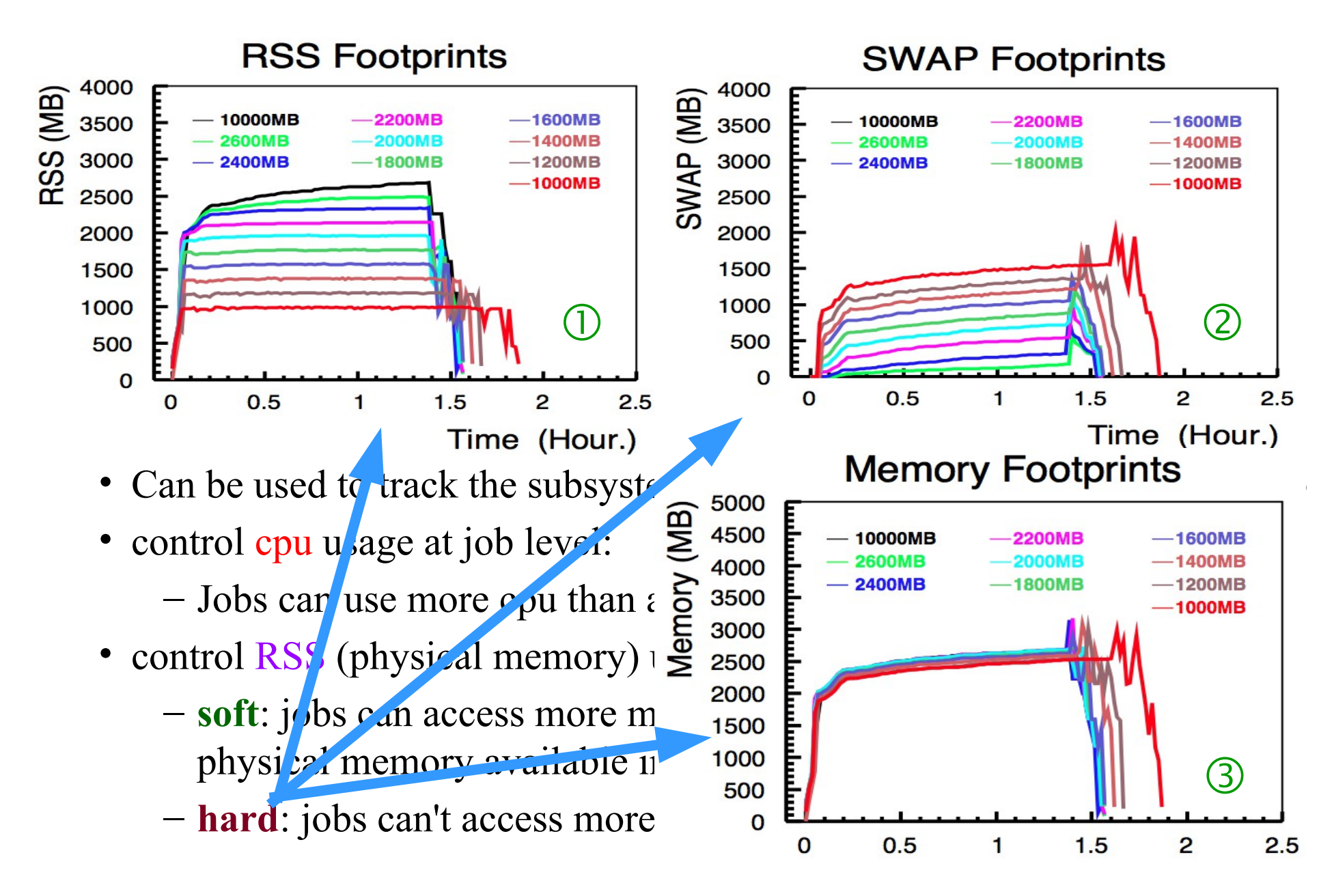

# Glasgow Tier-2

- Glasgow Condor Cluster
	- Production instance since Aug 2014, has received  $\sim$  1.3 million jobs, comprises 2 ARC-CE(8/16 core), 1 condor central server (8core), 42 worker-nodes (1456 logical cores)
- MySQL Databases:
	- Condor: select/record historical info of condor jobs, incuding ClusterId/GlobalJobId/JobStatus/ExitCode/LastJobStatus/RequestCpus/RequestMemory/J obMemoryLimit/JobTimeLimit/Use/RemoteWallClockTime/RemoteSysCpu and etc..
	- Panda: PandaID of finished/failed jobs in GLASGOW panda queues
- Memory/Cpu info collection from cgroups:
	- Cgmemd collects the following every minute for each job (on each WN):
		- Cputime: total CPU time consumed by all tasks in the job (later converted into the regular CPU usage by comparing 2 neighbouring sampling points):

 $cpu\_usage_i = \frac{(cpu\_time_i - cpu\_time_{i-1})/10^9}{(Time_i - Time_{i-1})}$ 

- RSS: instantaneous physical memory usage of the job
- SWAP: instantaneous swap usage of the job
- Memory  $=$  RSS  $+$  SWAP
- ATLAS job Info tracking:
	- GlobalJobId, trfName(last one), PandaID (last one)
- Analysis
	- Currently focus on ATLAS good jobs

#### ATLAS jobs at Glasgow Tier-2  $(4)$

- **Empty Pilots** 
	- runs 2 or 3 minutes, using  $\sim$  25MB memory with CPU usage  $\leq$  0.1
- Production jobs:
	- Multi-core:
		- panda\_queue = UKI-SCOTGRID-GLASGOW\_MCORE
		- Request cpu =  $8 \&$  Req memory = 16 GB
		- Site policy: RSS > 16GB not allowed, no restriction on SWAP
	- Single-core:
		- $-$  panda queue = UKI-SCOTGRID-GLASGOW SL6
		- Request cpu = 1 & Request memory = 3 GB
		- Site policy: RSS > 3GB not allowed, no restriction on SWAP
	- GlobalJobId PandaID: one pilot picks <= 1 production job
- Analysis jobs:
	- panda queue = ANALY GLASGOW SL6
	- Request cpu = 1 & Request memory =  $4GB$
	- Site restriction: RSS > 4 GB not allowed, no restriction on SWAP
	- GlobalJobId PandaID : one pilot could pick >1 analysis jobs
- Selection of Good Jobs:
	- finished successfully both in condor and Panda

#### Multicore Simulation Jobs  $(5)$

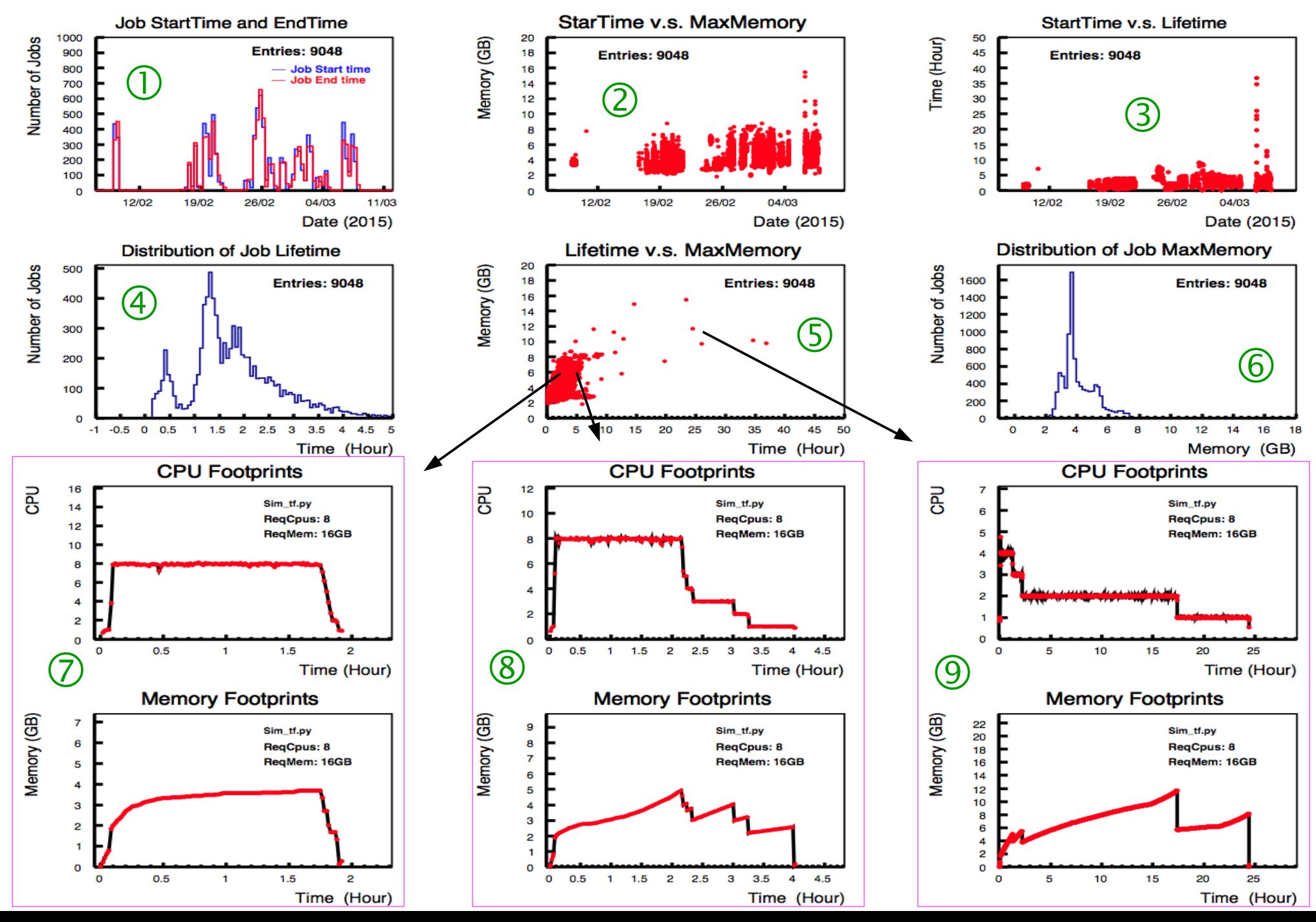

## Multicore Reconstruction Jobs (6)

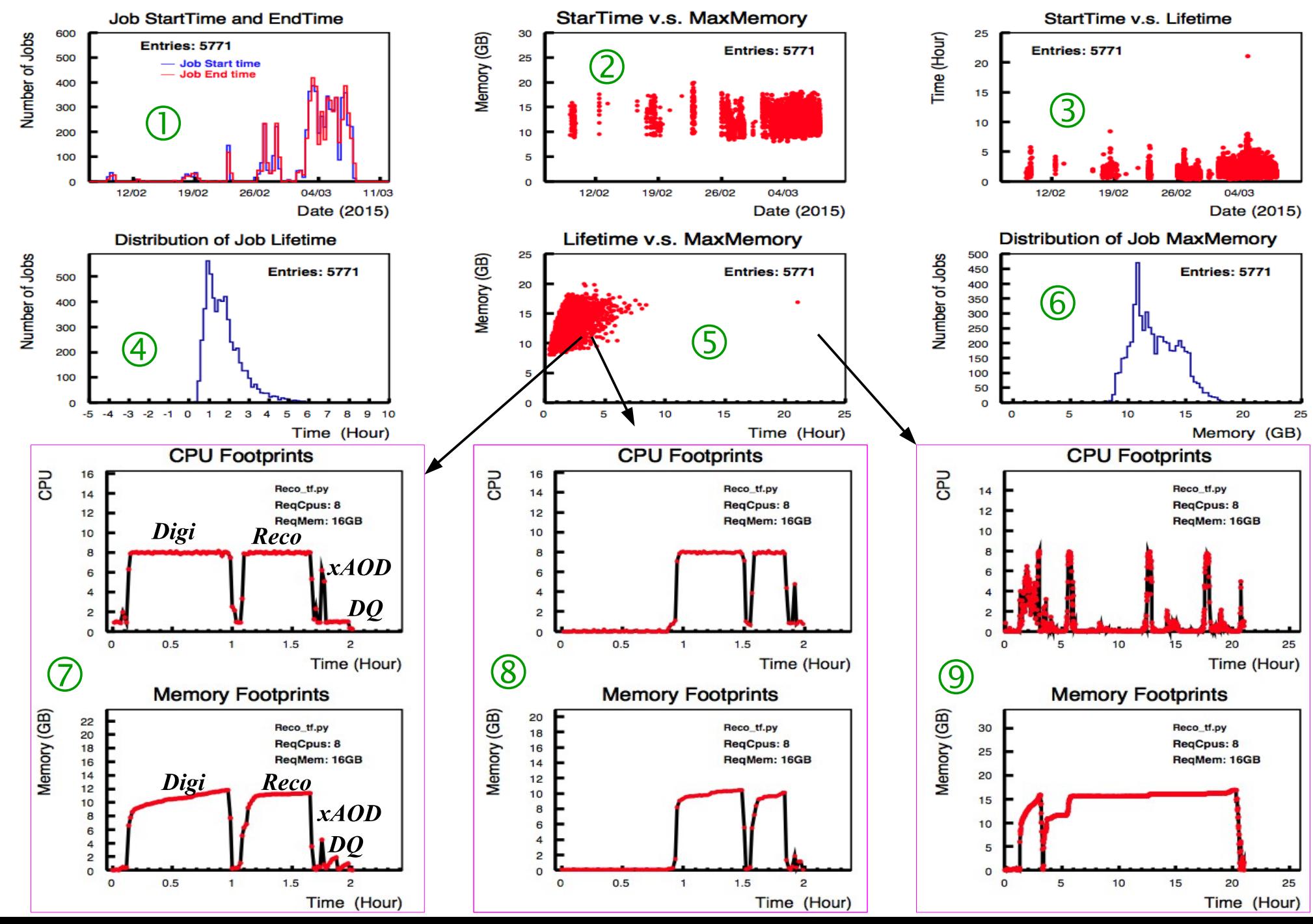

#### $(7)$ Lifetime of Singlecore Production Jobs

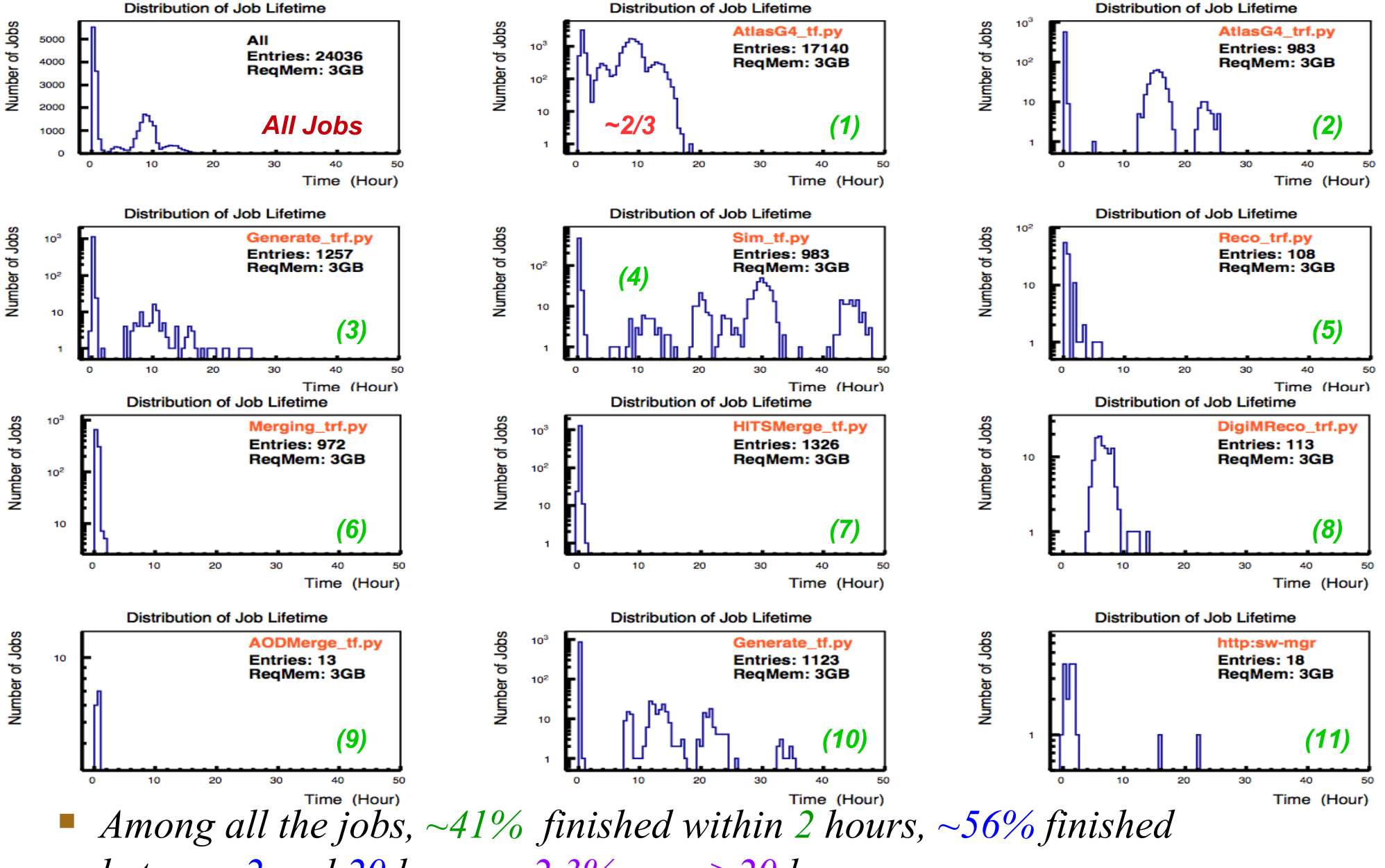

*between 2 and 20 hours, ~2.3% runs >20 hours.* 

#### $(8)$ MaxMemory of Singlecore Production Jobs

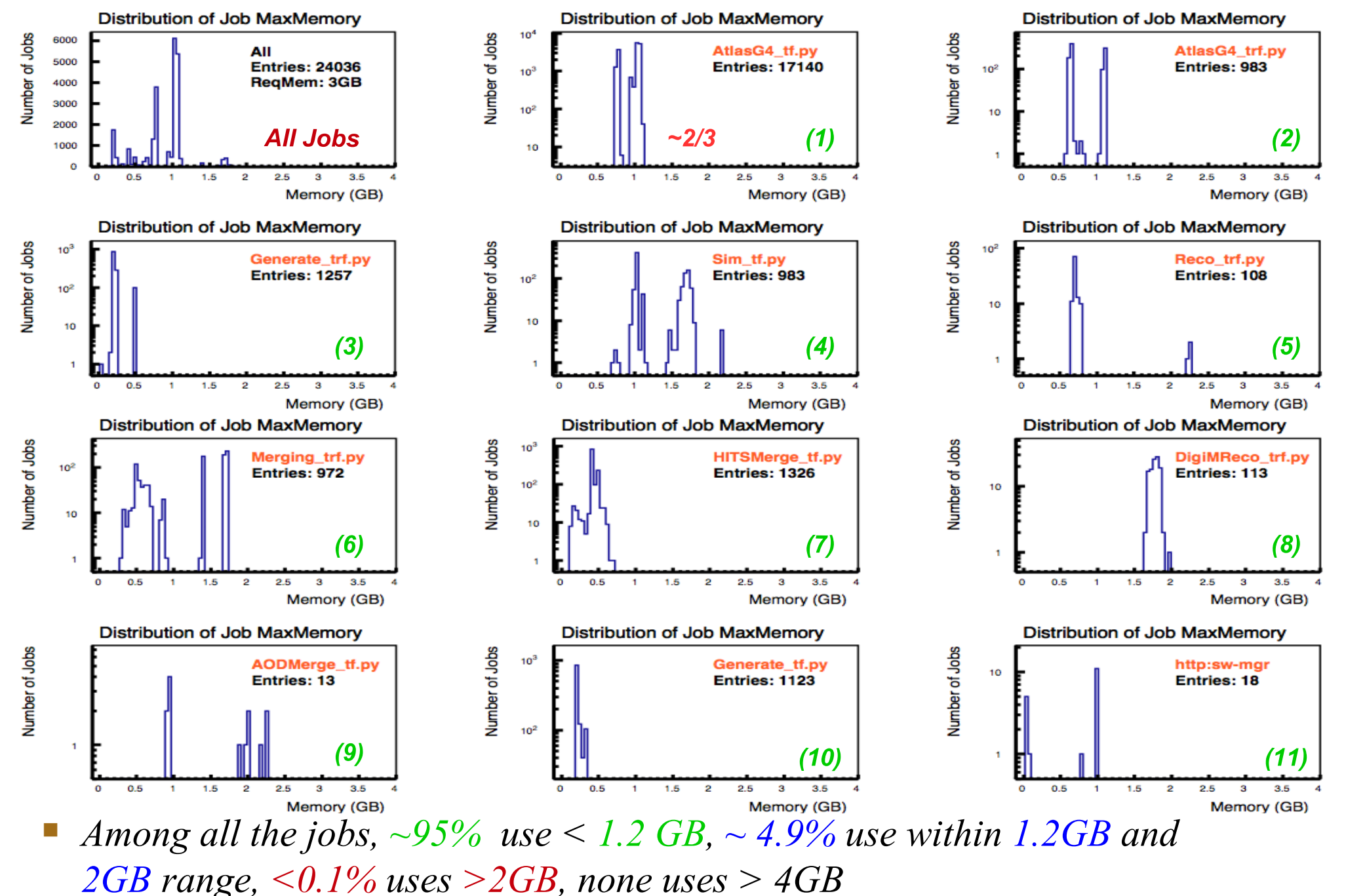

## Averaged Cpu of Singlecore Production Jobs<sup>(9)</sup>

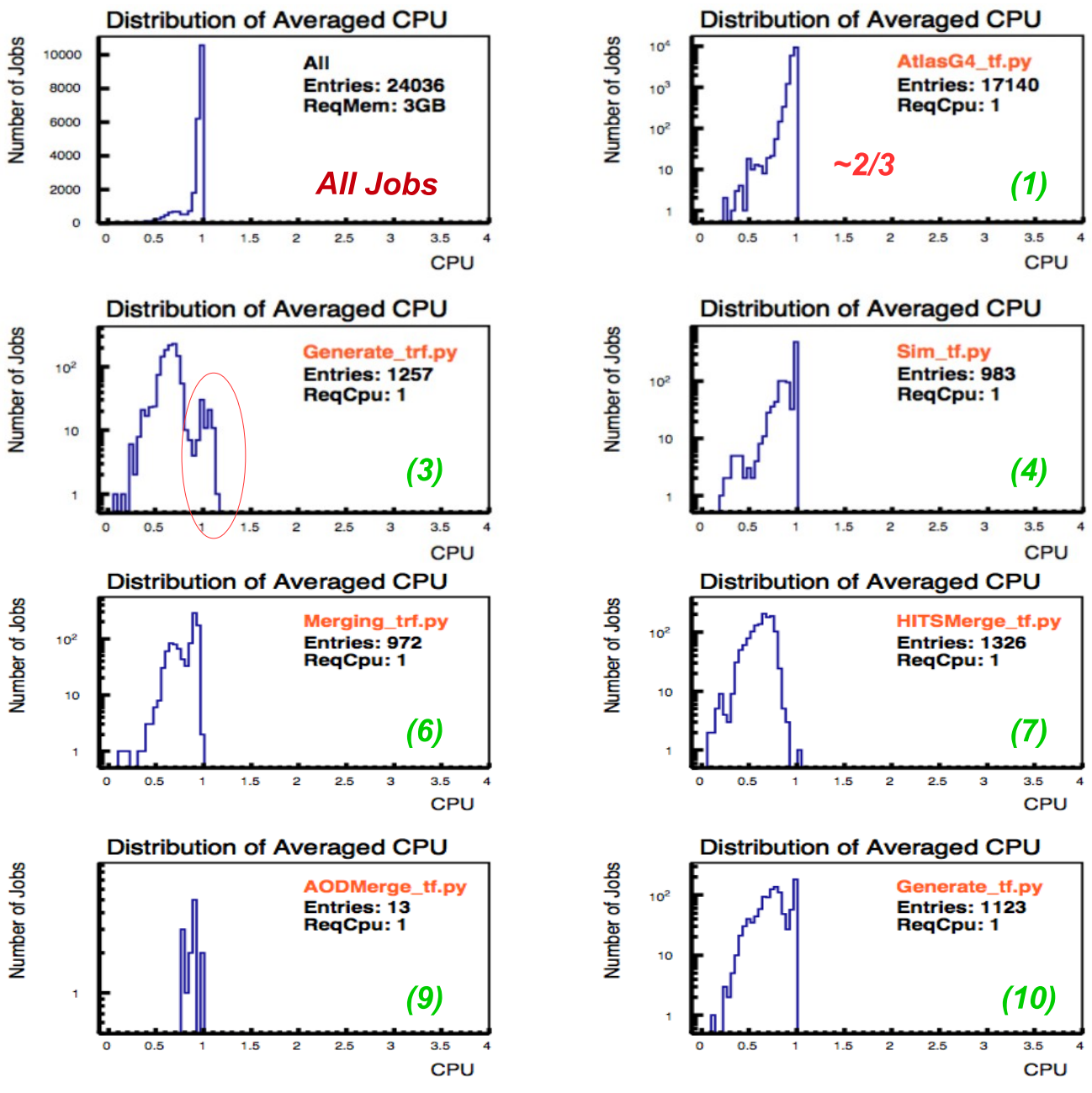

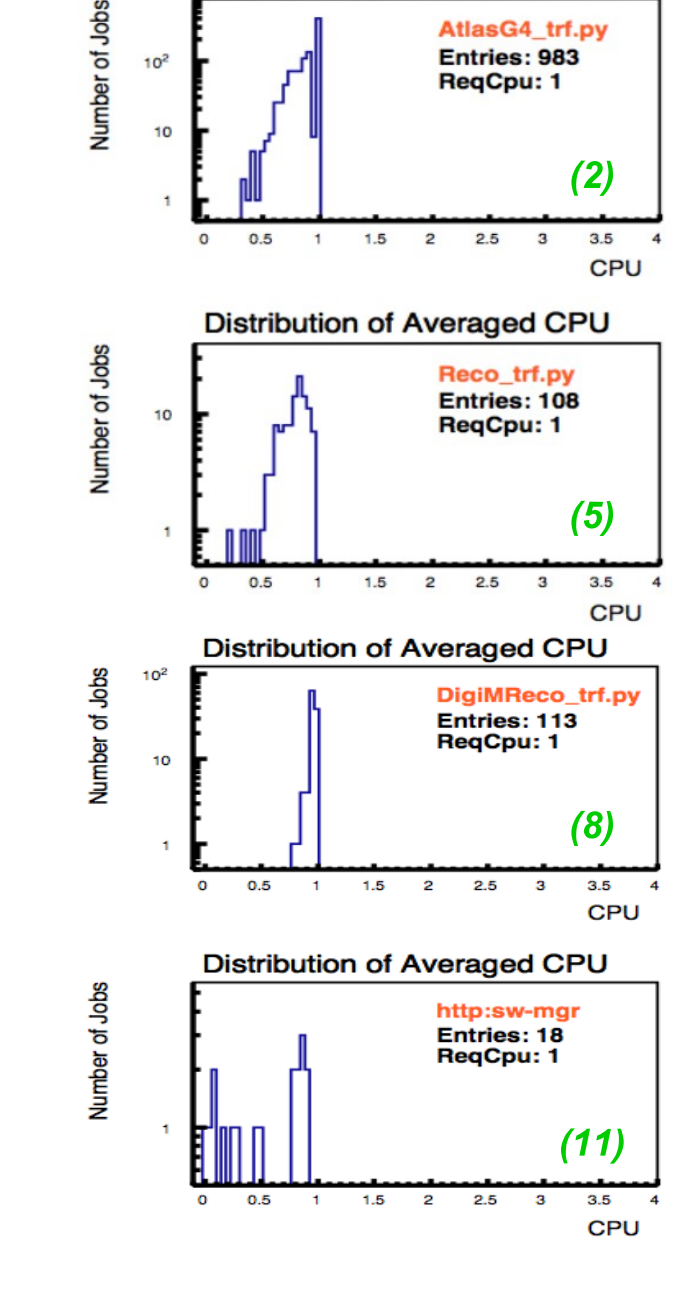

**Distribution of Averaged CPU** 

 $10<sup>2</sup>$ 

AtlasG4 trf.pv

Entries: 983

ReaCpu: 1

*All < 1 except a few Generate\_trf.py jobs*

## Averaged Cpu of Singlecore Production Jobs<sup>(9)</sup>

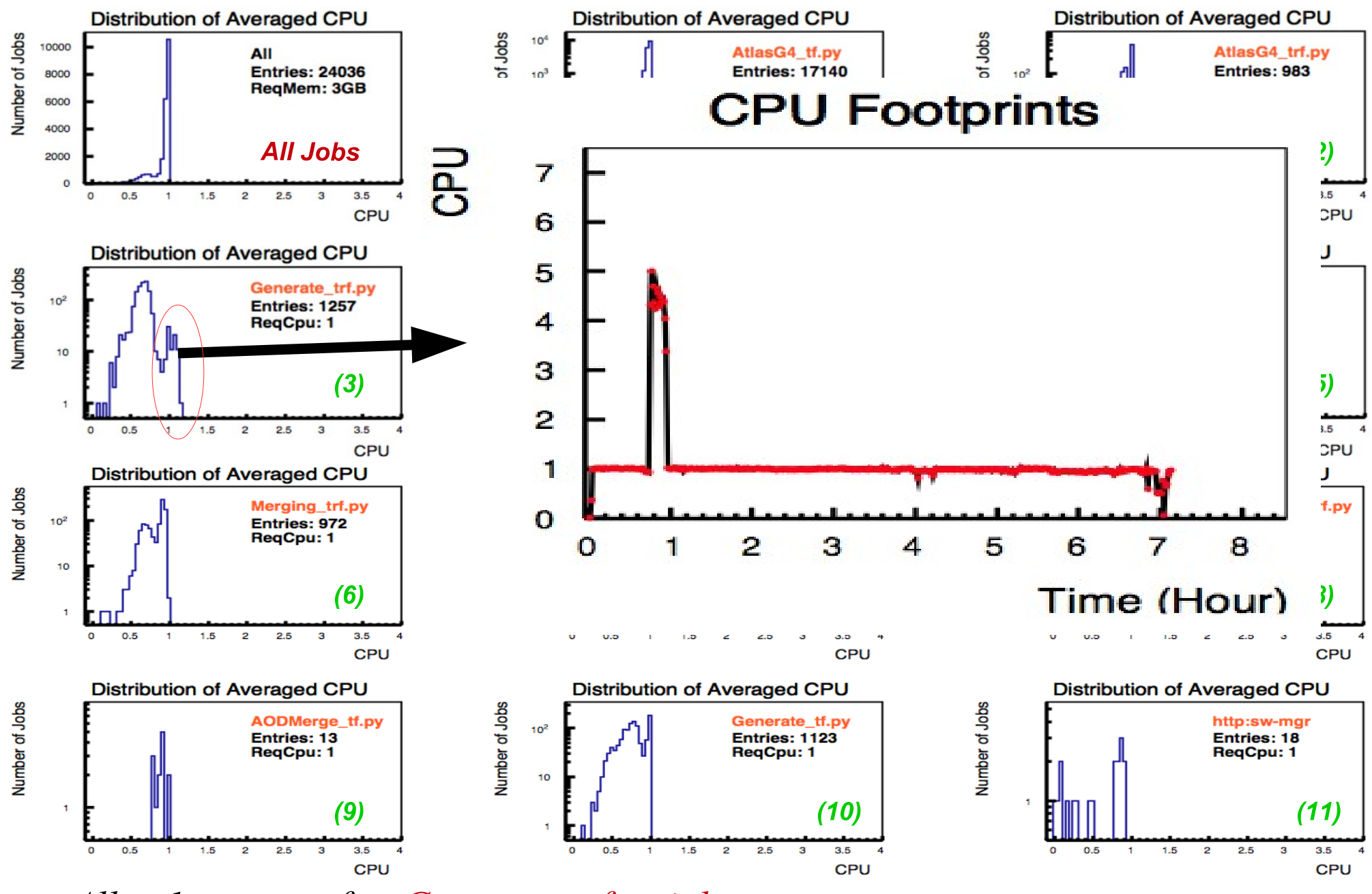

*All < 1 except a few Generate\_trf.py jobs*

### Lifetime Distribution of Analysis Jobs

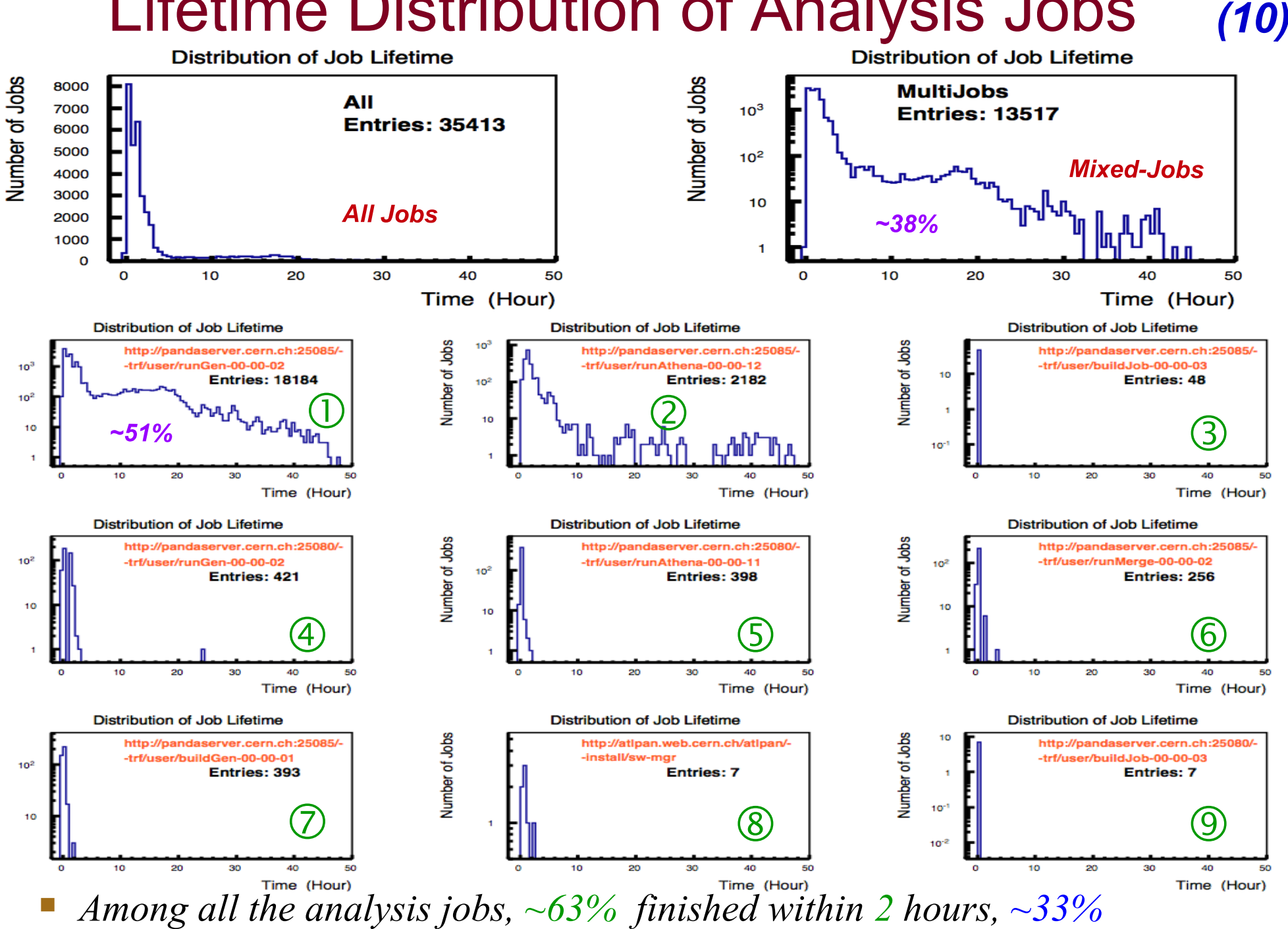

*finished between 2 and 20 hours, 4% runs >20 hours.* 

Number of Jobs

Number of Jobs

Number of Jobs

### MaxMemory of Analysis Jobs

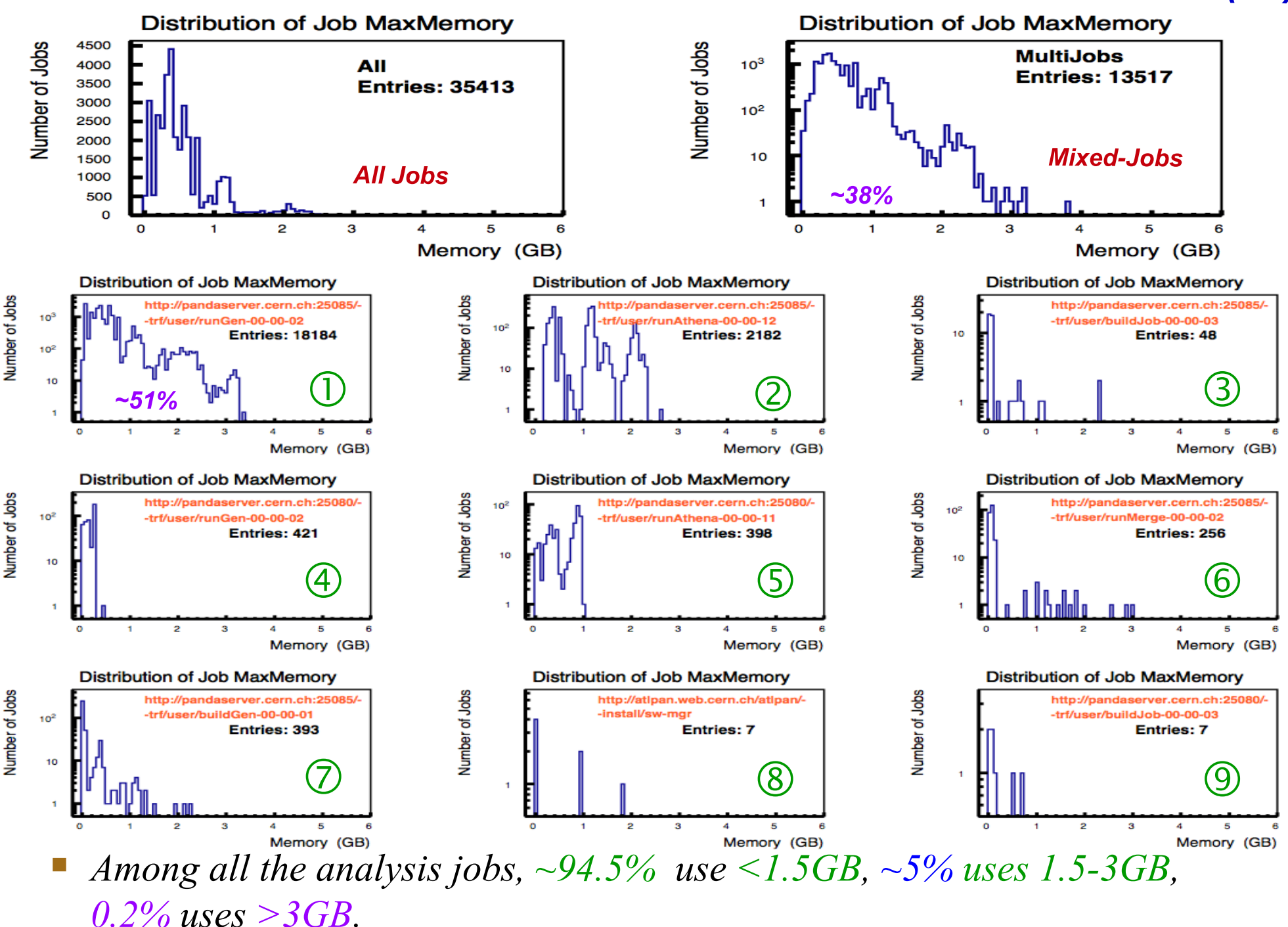

### Averaged CPU of Analysis Jobs

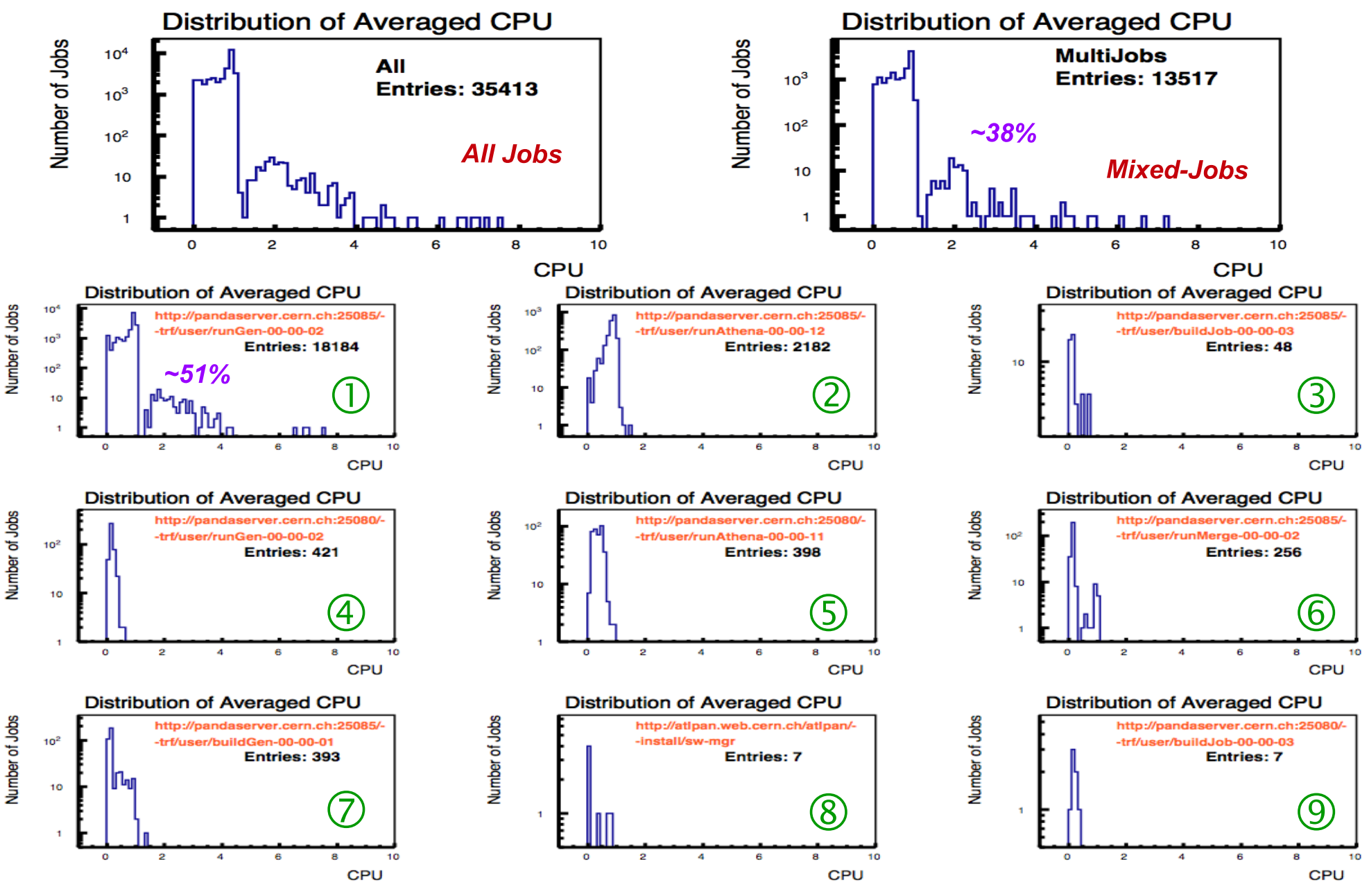

*~1% jobs use > 1 cpu, known as Madevents jobs created by Madgraph*

# Test of Madgraph jobs

 $\boldsymbol{13}$ 

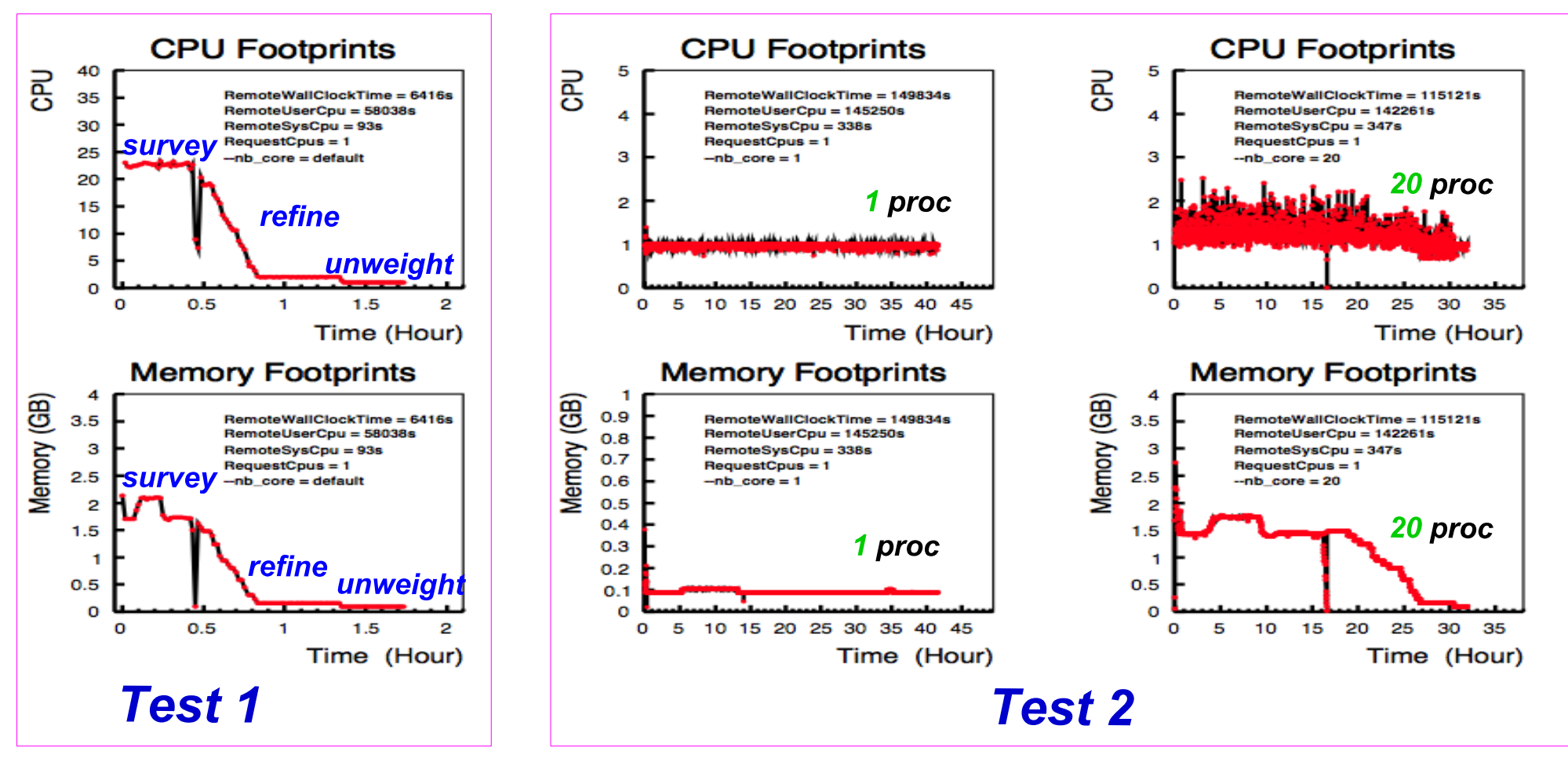

- *Test node: node046, 24 core, 24GB physical memory, 24GB swap*
- *Test 1: run madgraph in default mode, e.g. without setting –nb\_core*
- *Test 2: run madgraph with 1 and 20 processes separately, both in parallel with another condor job which stressed the other 23 cores all the time.*

# Memory Overcommit

- Balance between Job's memory over-requesting and high resource usage
	- Optimization is difficult due to job's complexity and WN variation
- ATLAS jobs:

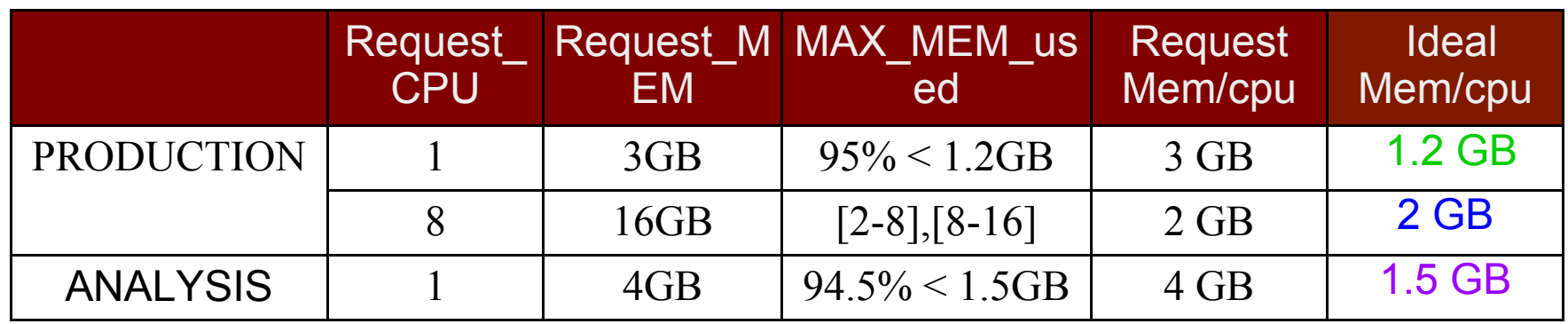

- Multicore production jobs: request memory close to real usage
- Single core jobs: request  $\sim$ 150% than real usage
- ATLAS is planning to use RSS & SWAP to replace MEMORY in job description
- Site policy:
	- $RSS > 2GB/CPU: overcommit factor \ge 2$
	- RSS < 2GB/CPU: overcommit factor < 2

## Broken Multicore Jobs

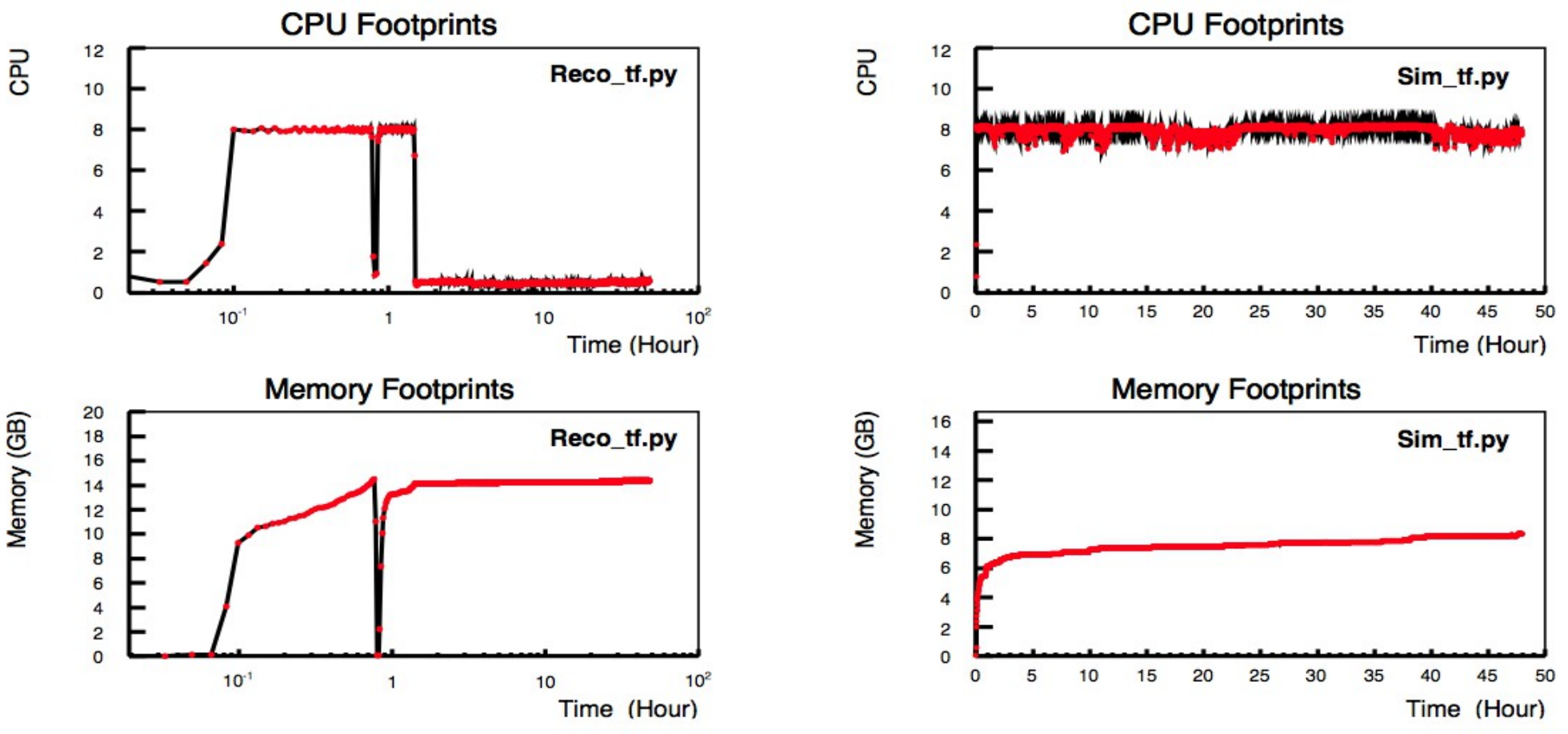

 *Jobs could get broken at any step, and a broken job takes 48 hours (384 cpuhours) while a normal multicore job only takes ~ 2 hours*

- *Suspicous job detecting system setup to track/kill suspicious multicore jobs*
	- *Reco\_tf.py: cpu usage dropped to ~0.4 and memory usage unchanged*
	- *Sim\_tf.py: running time > 10 hours (old Sim\_tf.py jobs)*

# Future Work

- Rerun the analysis on larger time scale
- Monthly calibation
	- To detect the change of Job properties
	- Update local resource policy correspondingly
- Integration into site monitoring/security tools
	- Online tracking of cpu/memory footprints of selected job
	- Online tracking of suspicous jobs
		- Enable the killing of broken multicore reconstruction jobs
- **Expand the analysis to more VOs** 
	- CMS?
	- Small VOs?

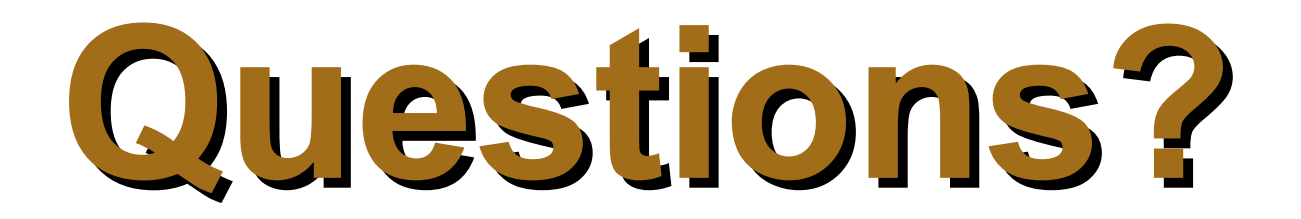